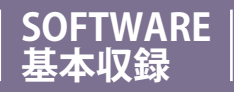

## **多機能、簡単、便利**

## **Eight Star 収録ソフト**

## **基本操作はもちろん。収録条件等も簡単操作です。**

●収録条件の設定/収録ch数(1~16)サンプリング周期(100μs~1h)。 波形スクロール表示・予定スケジュールによる収録。

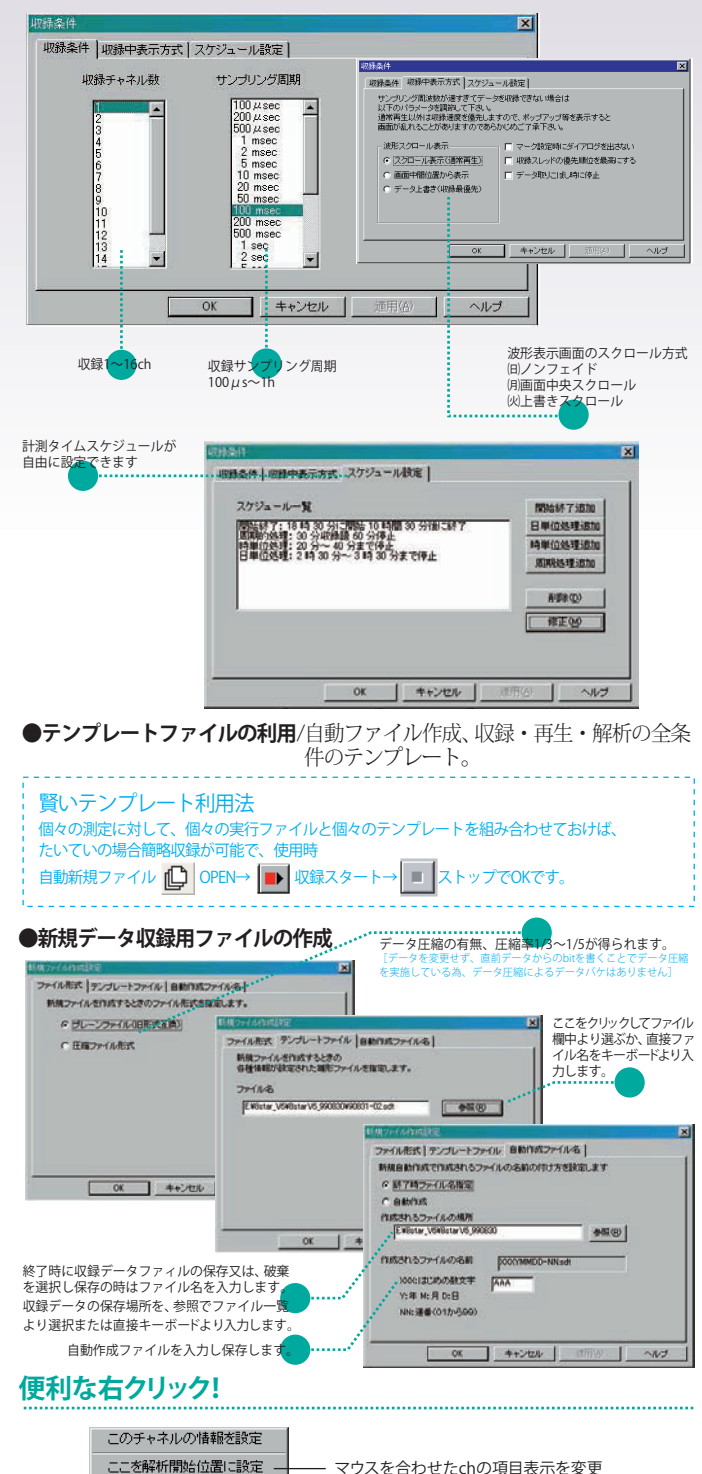

## **広範な表示オプションも、エイトスターの自慢です。**

●振幅倍率/全ch同時×20~×1/20、各ch個別×10~×1/10で波形データを表示します。 **●カラー表示**/波形色、グリッド表示、マーク線は自由に色を選択できます。 ●線幅、表示チャンネル数、表示列数の選択ができます。

**●ファイル/デー**タの一部を別ファイルとして保存します。ファイルの修復が行 えます。チャンネルごとのデータファイルの圧縮が収録時・再生時 に行え、圧縮率1/3~1/500。外部データファイル(エクセルText等) を読み込めます。DOS版エイトスターでの収録フロッピーを自動的 に1つの長いファイルにし、新ファイルへ変換します。

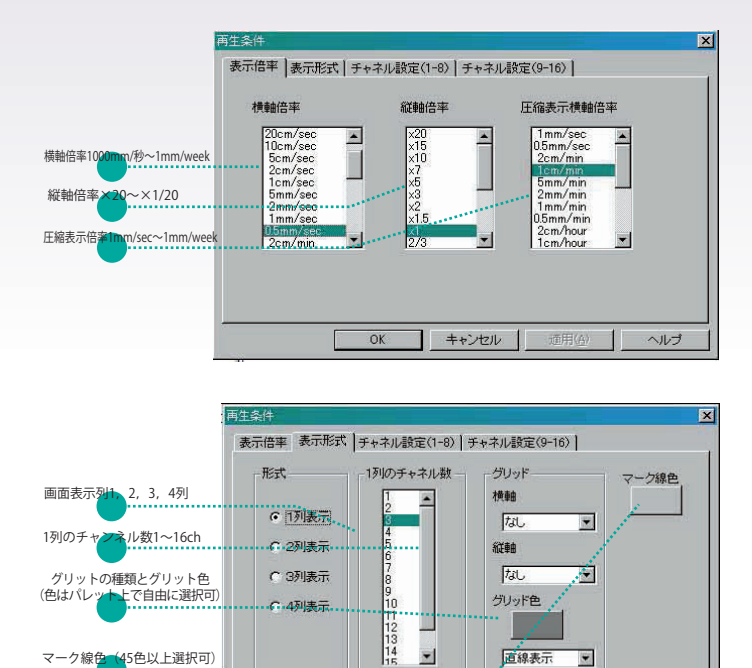

 $\overline{OK}$ 

T

キャンセル

ヘルプ

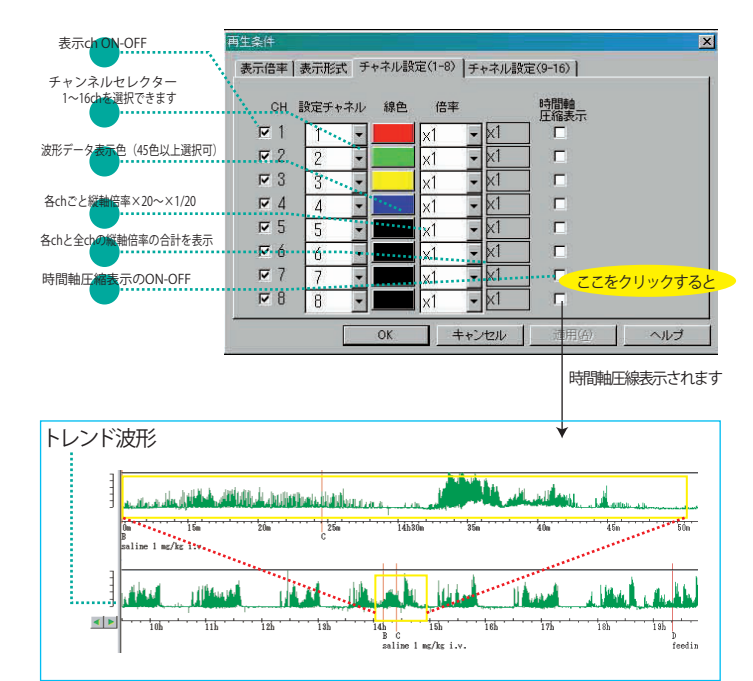

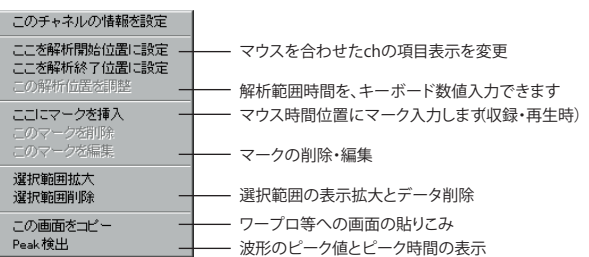